# UNIVERZITA J. E. PURKYNĚ V ÚSTÍ NAD LABEM **Tvorba nových dat** • **Vektor** • **Rastr** • **Geodatabáze** UNIVERZITA J. E. PURKYNĚ V ÚSTÍ NAD LABEM lla životniho orr **Prezentace prostorových dat**

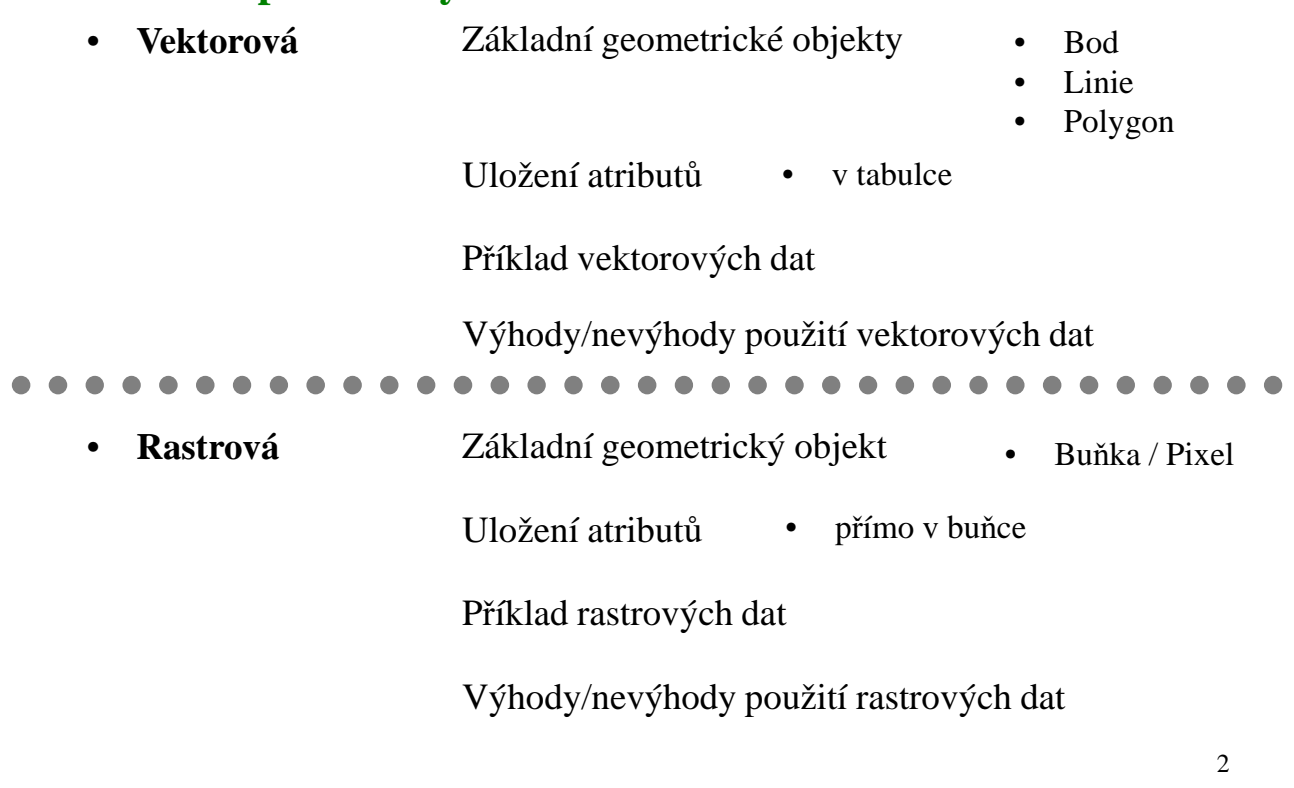

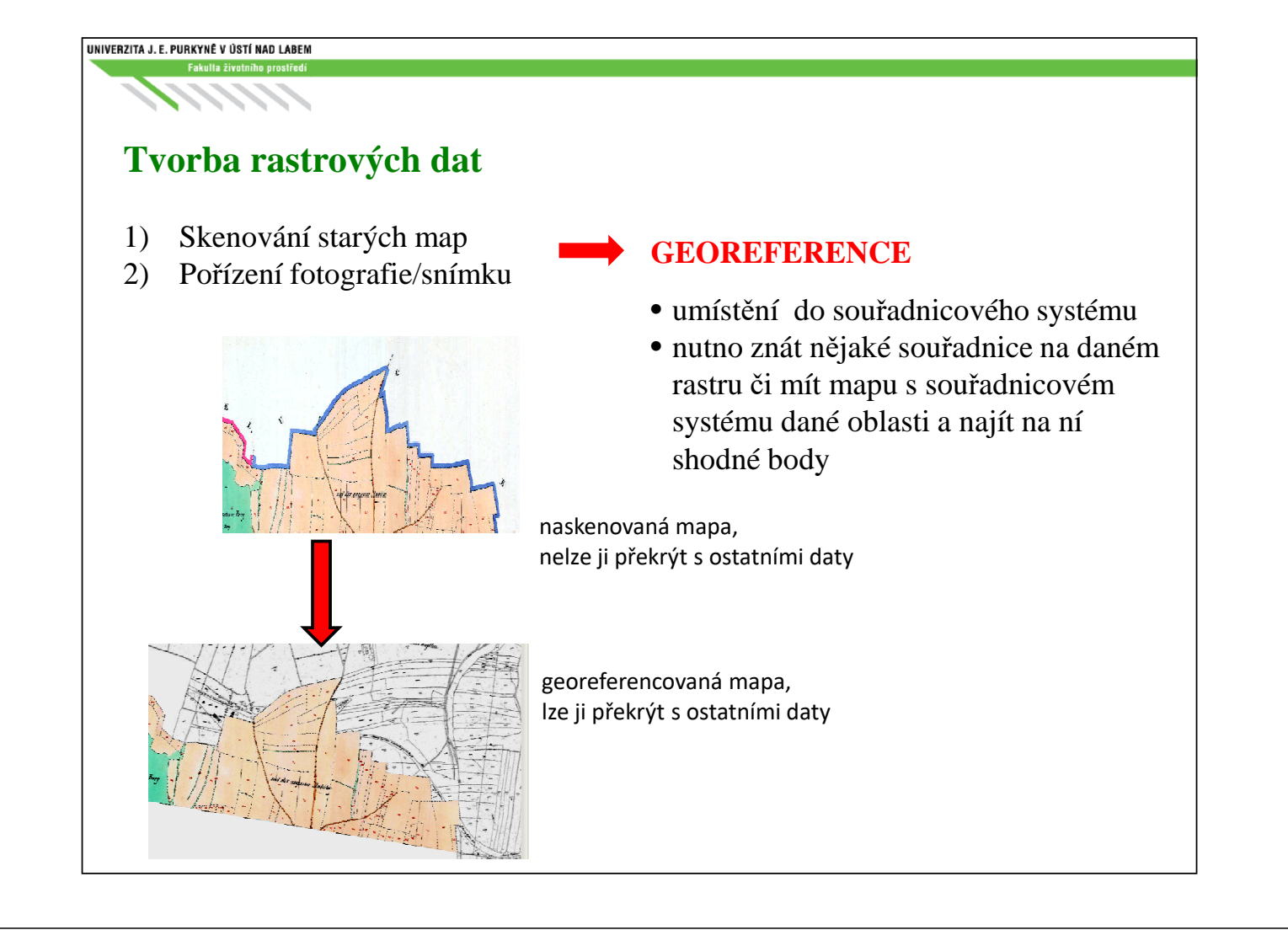

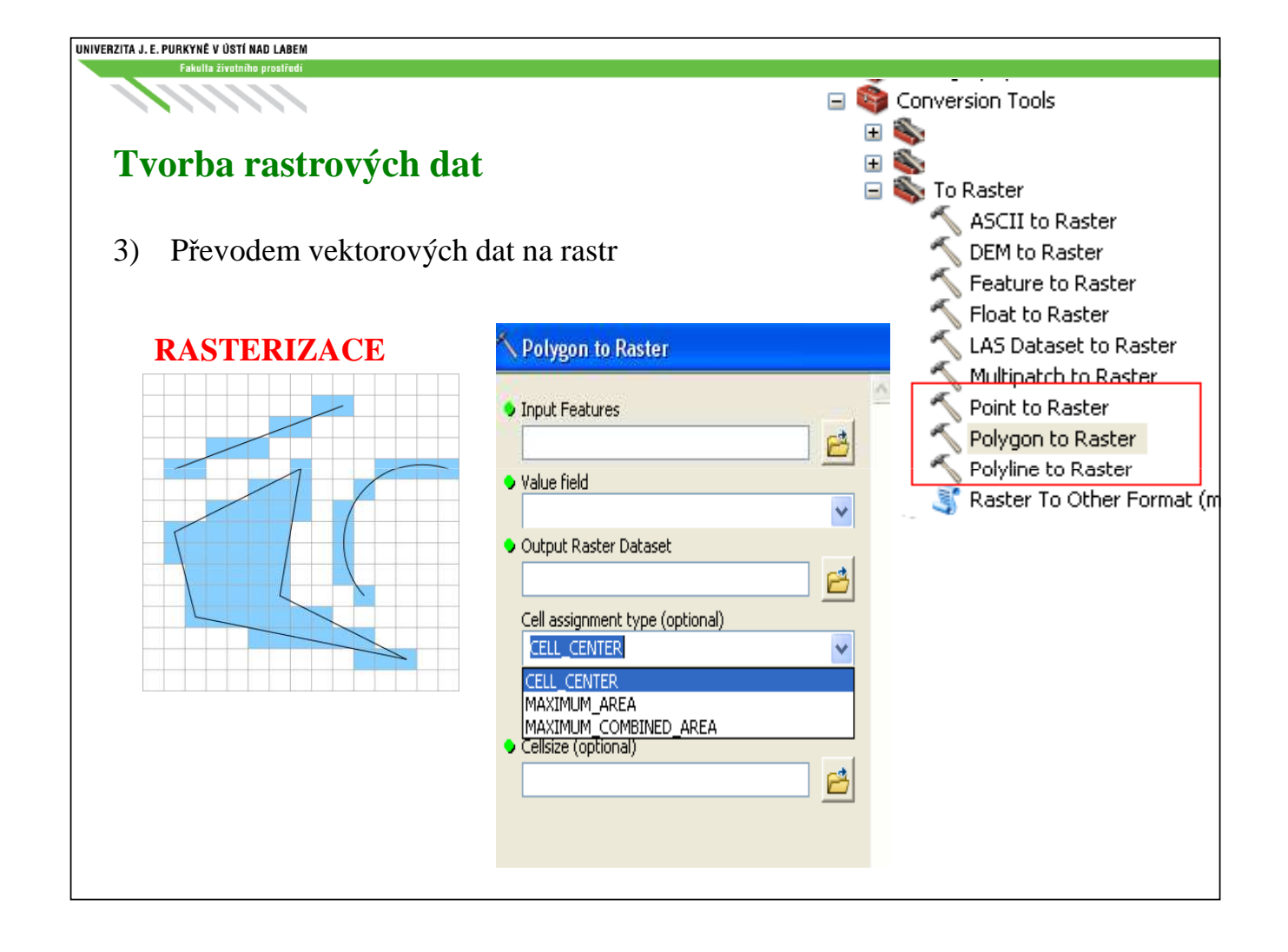

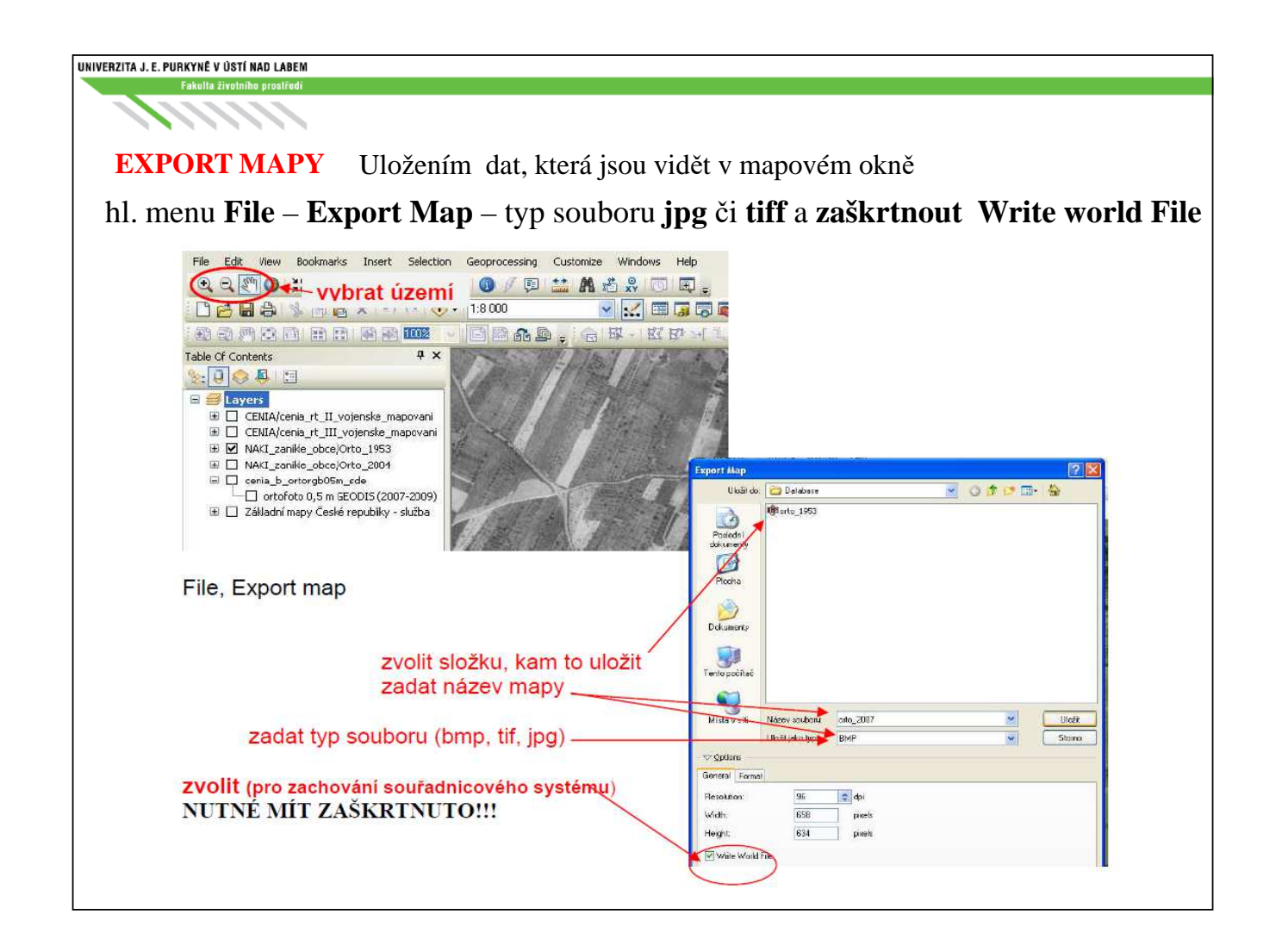

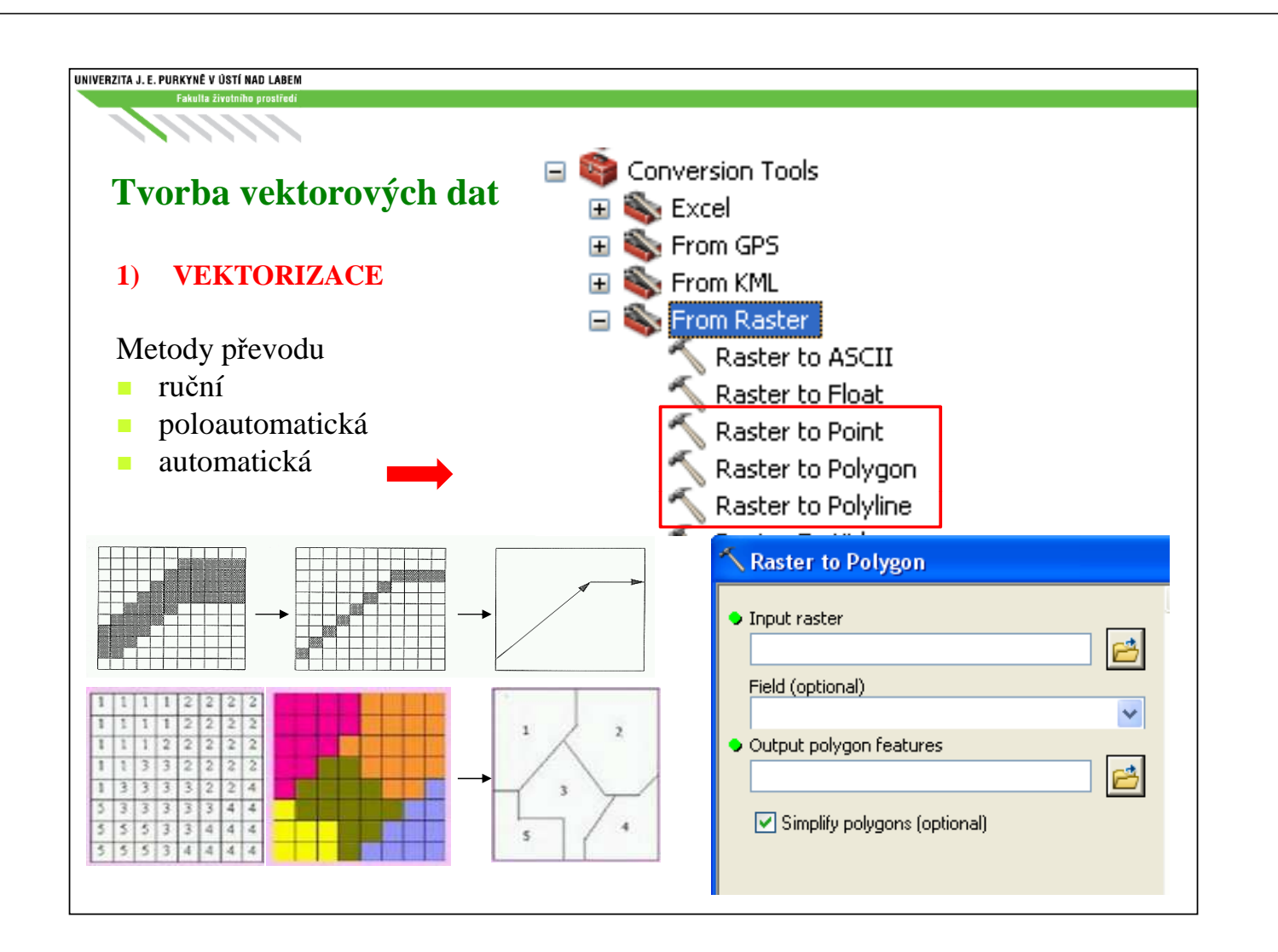

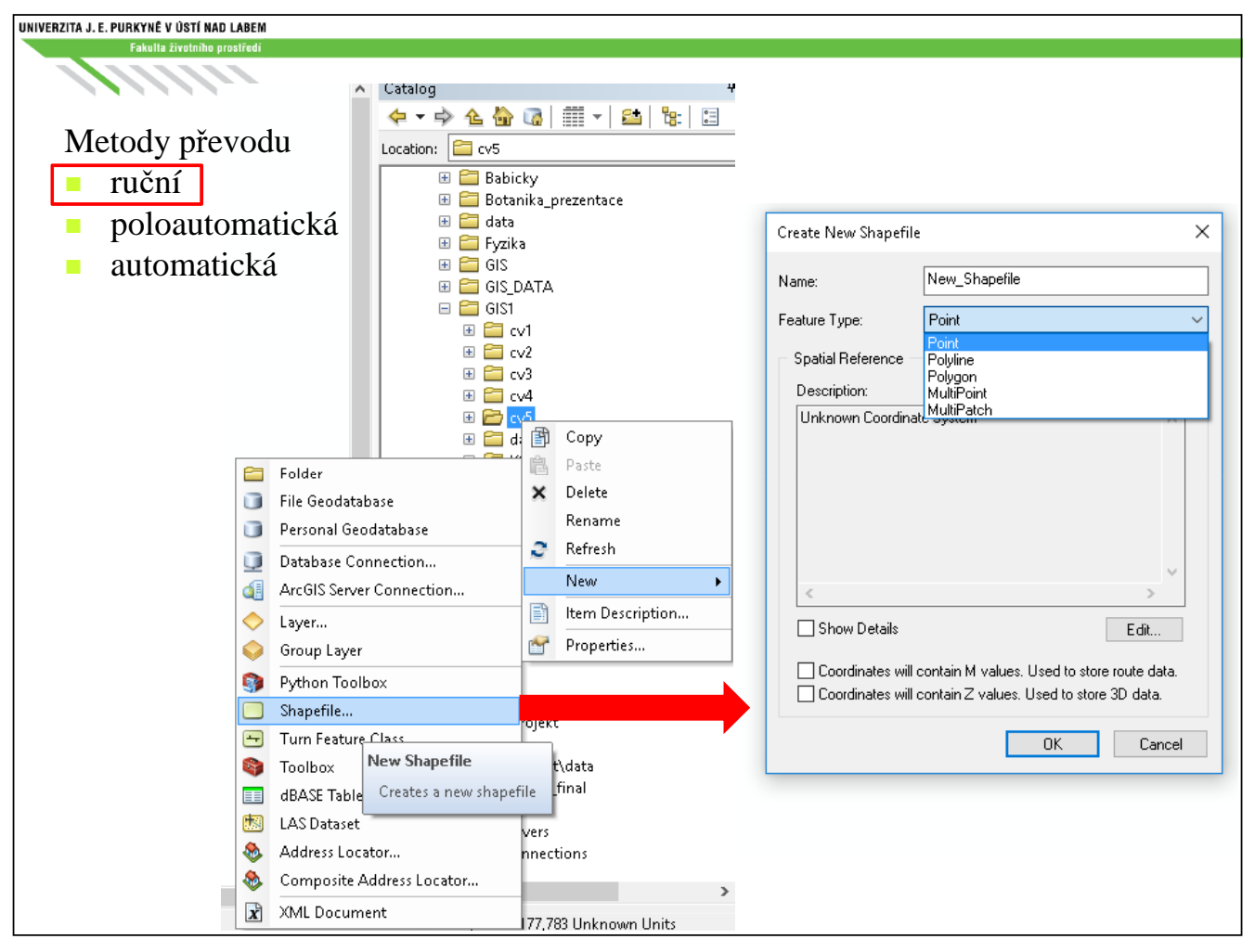

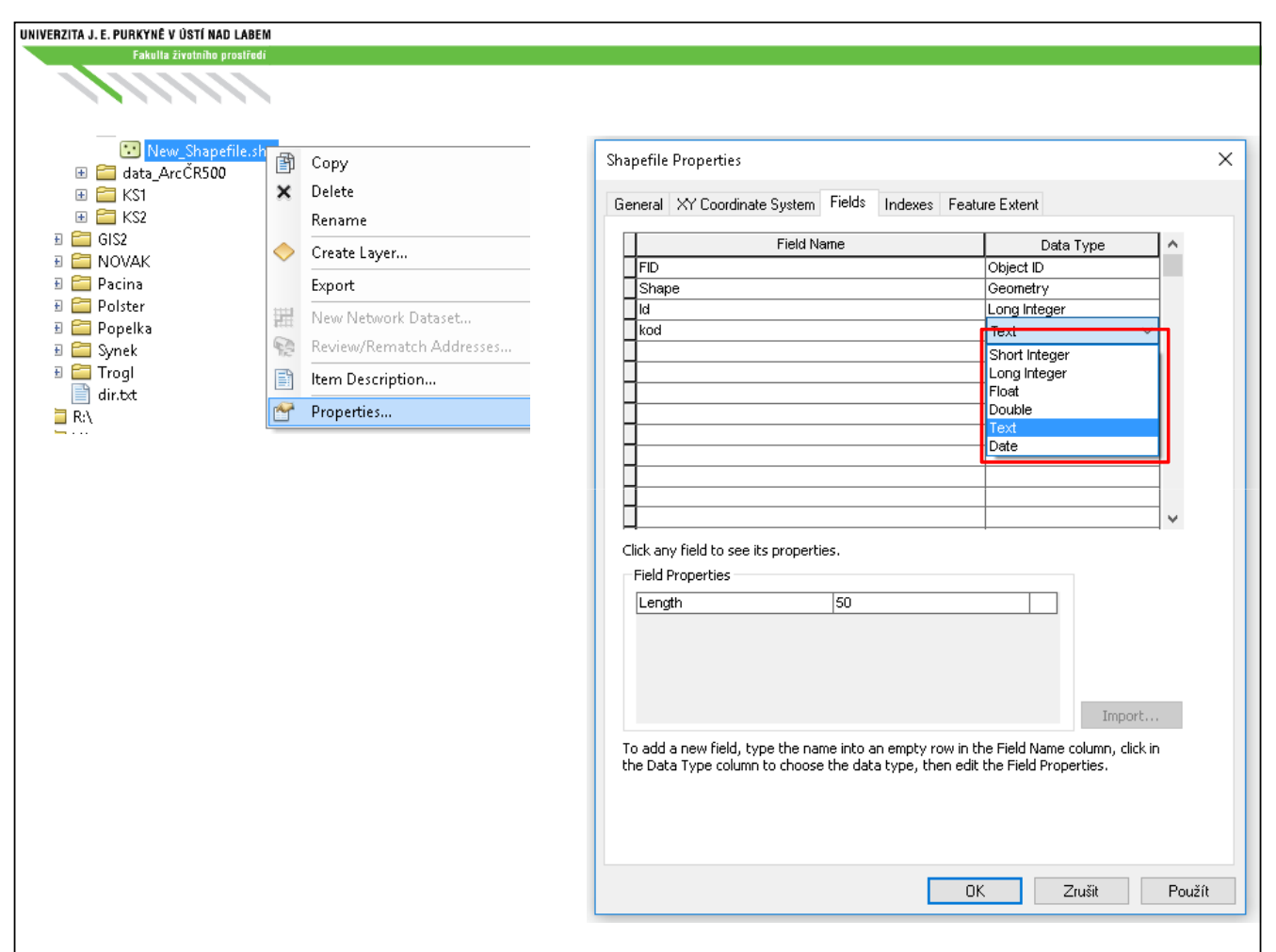

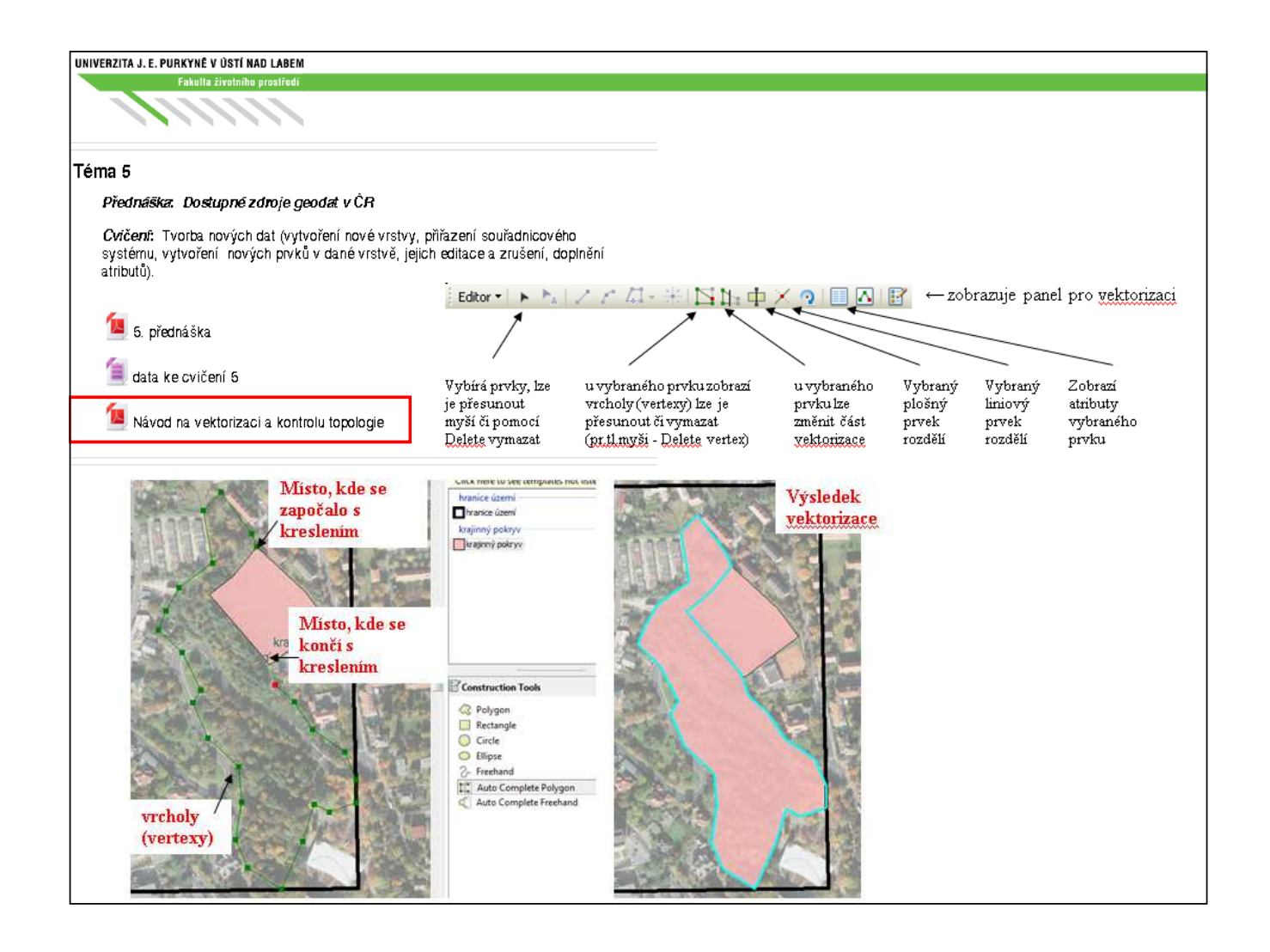

# Geodatabáze **– implementace v ArcGIS**

- ESRI geodatabase je relační databáze, která ukládá geografická data.
- je to místo, které slouží pro společné ukládání prostorových a atributových dat a vazeb, které mezi těmito daty existují
- kromě vlastních tabulek s daty jsou zde provozní tabulky s metadaty, topologickými pravidly, pravidly pro podtypy, atributy,
- formát mdb (MS Access), ale v Accessu jsou data prakticky nečitelná
- správa pomocí nástrojů ArcCatalog a ArcMap

Rozlišujeme 3 typy formátu ESRI geodatabase -osobní, souborovou a víceuživatelskou.

Klíčovými komponentami personal geodatabase jsou: **Feature class**, **Feature dataset** a **Nonspatial tables**.

V geodatabázi můžeme definovat topologii (**Topology**) a vztahy mezi prvky (**Relationship class**) a propojitelnost prvků do geometrické sítě (**Geometric network**).

V geodatabázi mohou být vytvořeny dva typy rastrových objektů v vology **Raster dataset** a **Raster catalog**.

Raster dataset a Naster Catalog.<br>Multiuser geodatabase přímo ukládá rastrová data, zatímco personal geodatabase se na rastry odkazuje.

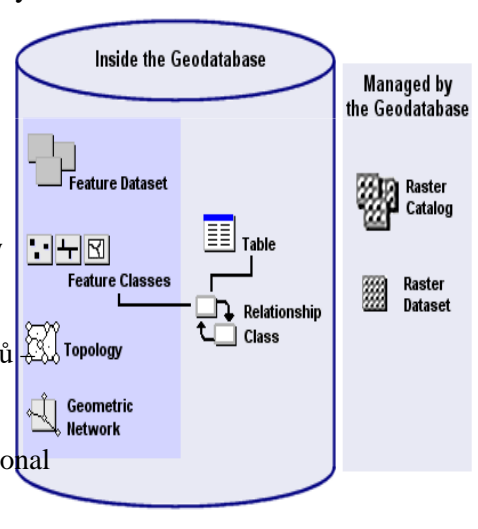

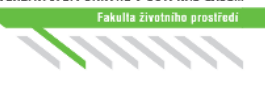

- File x Personal x Multiuser database
- maximální velikost Personal GDB je 2 GB => pro projekty menšího rozsahu
- v osobní GDB může pracovat v jednom okamžiku pouze jeden uživatel
- Personal na Multiuser lze převést
- Multiuser je nutné provozovat na pokročilejším DBMS, např. MS SQL)

# **Práce s daty**

- data lze do geodatabáze importovat i z ní exportovat
- po nadefinování topologických pravidel lze data v geodatabázi kontrolovat a automaticky nebo poloautomaticky opravovat
- dále lze definovat typ orientované sítě (simulace proudění, hledání nejkratších cest, výpočet minimální kostry, úloha obchodního cestujícího...)
- jednotlivé třídy prvků mohou být funkčně provázané vazbou (odstraním dům, odstraní se i jeho adresní bod, telefonní přípojka...)

#### UNIVERZITA J. E. PURKYNĚ V ÚSTÍ NAD LABEM

# **Základní struktura personal database**

**Feature dataset** 

**Feature classes** 

Nonspatial table

## **1. Feature Dataset** – datová sada prvků

- kolekce tříd prvků
- všechny třídy prvků v rámci jedné kolekce musí mít **shodný souřadnicový systém**
- slouží k uložení tříd prvků, které mezi sebou mají **topologické vztahy**, jako například sousedství (přilehlost). Pro možnost definovat použití topologického pravidla mezi prvkovými třídami, musí být tyto třídy součástí jedné kolekce

# **2. Feature class** – třída prvků

- množina prvků **shodného geometrického typu** (bod, linie nebo polygon) a atributů vyjádřených ve shodném souřadnicovém systém
- třídy prvků mohou v geodatabázi existovat samostatně, nebo mohou být součástí nějaké kolekce tříd prvků (*feature dataset)*

## **Subtypy**

- představují prvky, které mají ve zvolené třídě prvků stejnou hodnotu daného atributu.
- podtyp je vždy určen názvem a hodnotou daného sloupce (atributu).
- umožňují kontrolu přidaného prvku, přiřazení defaultních hodnot a urychlení editace

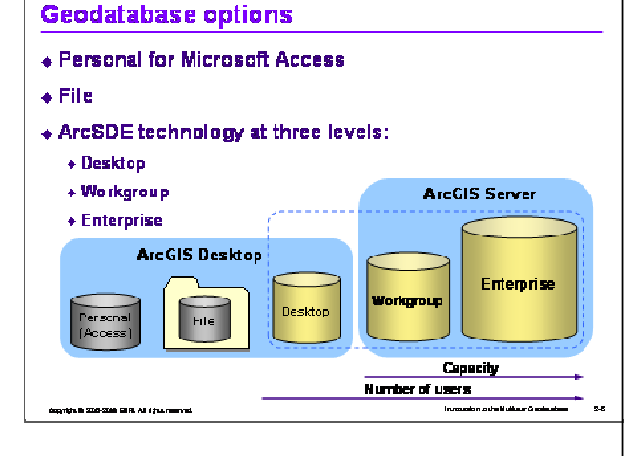

⊟… <sub>3</sub> StudyArea45.mdb

WaterLines

**MaterValves** census\_blocks

**III** census data  $\mathbb{H}$  center lines  $\Box$  Index

> ⊟ <sup>an</sup> water

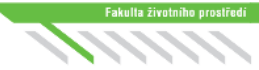

## **Domains**

- definují množinu přípustných hodnot, které lze do atributu vložit
- je definována buď výčtem hodnot (coded value domain) či rozsahem (range domain).
- zabraňují chybám při vstupu dat do geodatabáze
- slouží ke kontrole hodnot atributů i v již existujících datech
- **3. Nonspatial Tables**  tabulky (neprostorové)
	- obsahují atributová data, která mohou být asociována s prvkovými třídami
	- tyto tabulky obsahují pouze atributová data,
	- neobsahují geometrické popisy prvků
- **4. Relationship class**  relační třída
	- definují vztahy mezi objekty v geodatabázi.
	- přiřazují objektům z tříd prvků (tabulek) jiné objekty z jiných tříd prvků (tabulek), vazby 1:1, 1:n, m:n

#### UNIVERZITA J. E. PURKYNĚ V ÚSTÍ NAD LABEM

# Další prvky *personal GDB*

- **5. Topology**  topologie
- prostorové vztahy mezi prvky jsou definovány pomocí topologie (topology).
- definuje platné prostorové vztahy v rámci jedné feature class nebo mezi více feature classes
- vytváří se prvky v rámci jedné feature class

### • v geodatabázi jsou možné tři typy topologií

- *geodatabase topology*
- *map topology*
- *geometry network topology* (topologie vytvořená pro geometrickou síť)

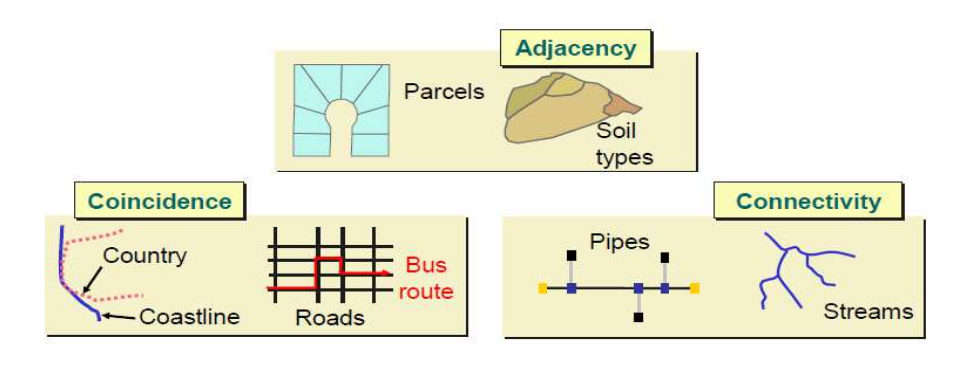

ArcGIS obsahuje přes 30 topologických pravidel, pomocí kterých je možné modelovat prostorové vztahy mezi prvky a "vynutit si" tak jejich dodržení. Všechny prvkové třídy podílející se na geodatabase topology (jinými slovy – na prvky těchto prvkových tříd se vztahuje nějaké to topologické pravidlo) musí být obsaženy ve shodném feature dataset.

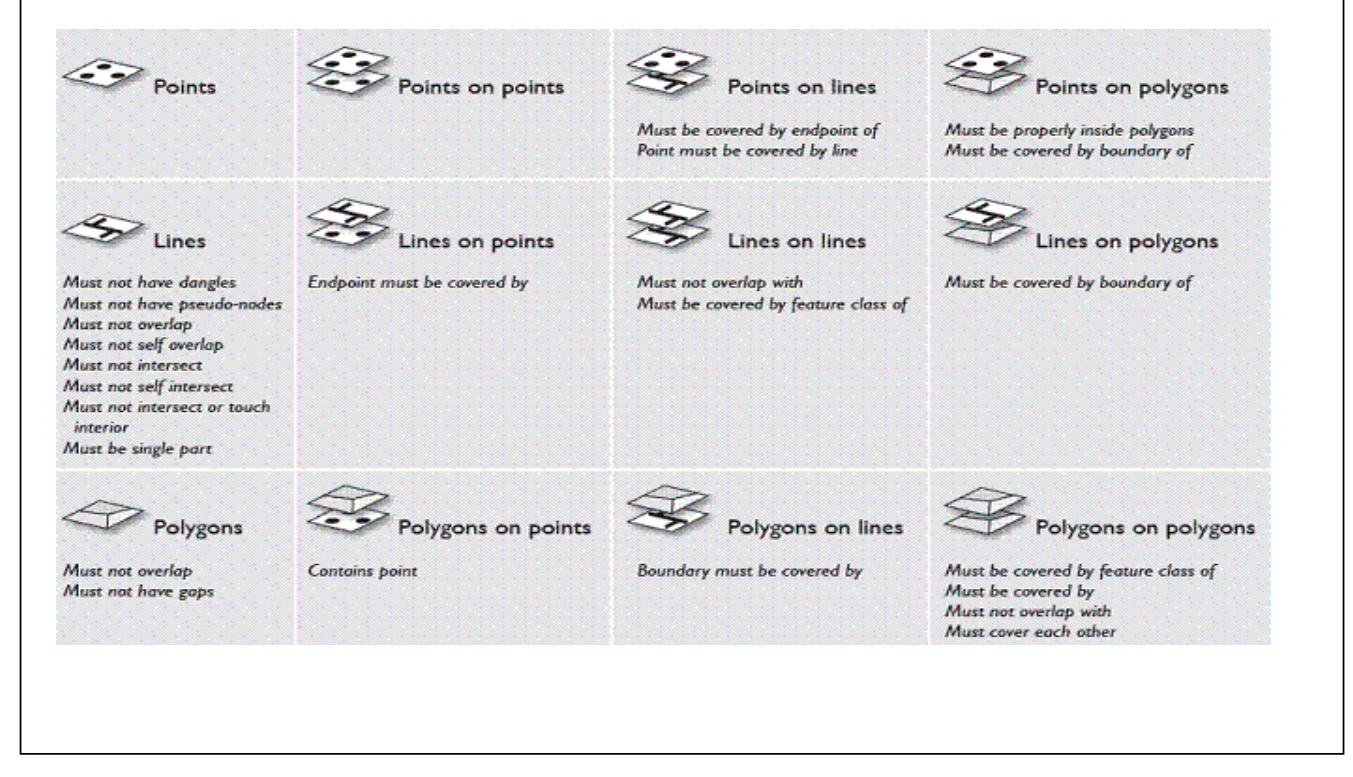

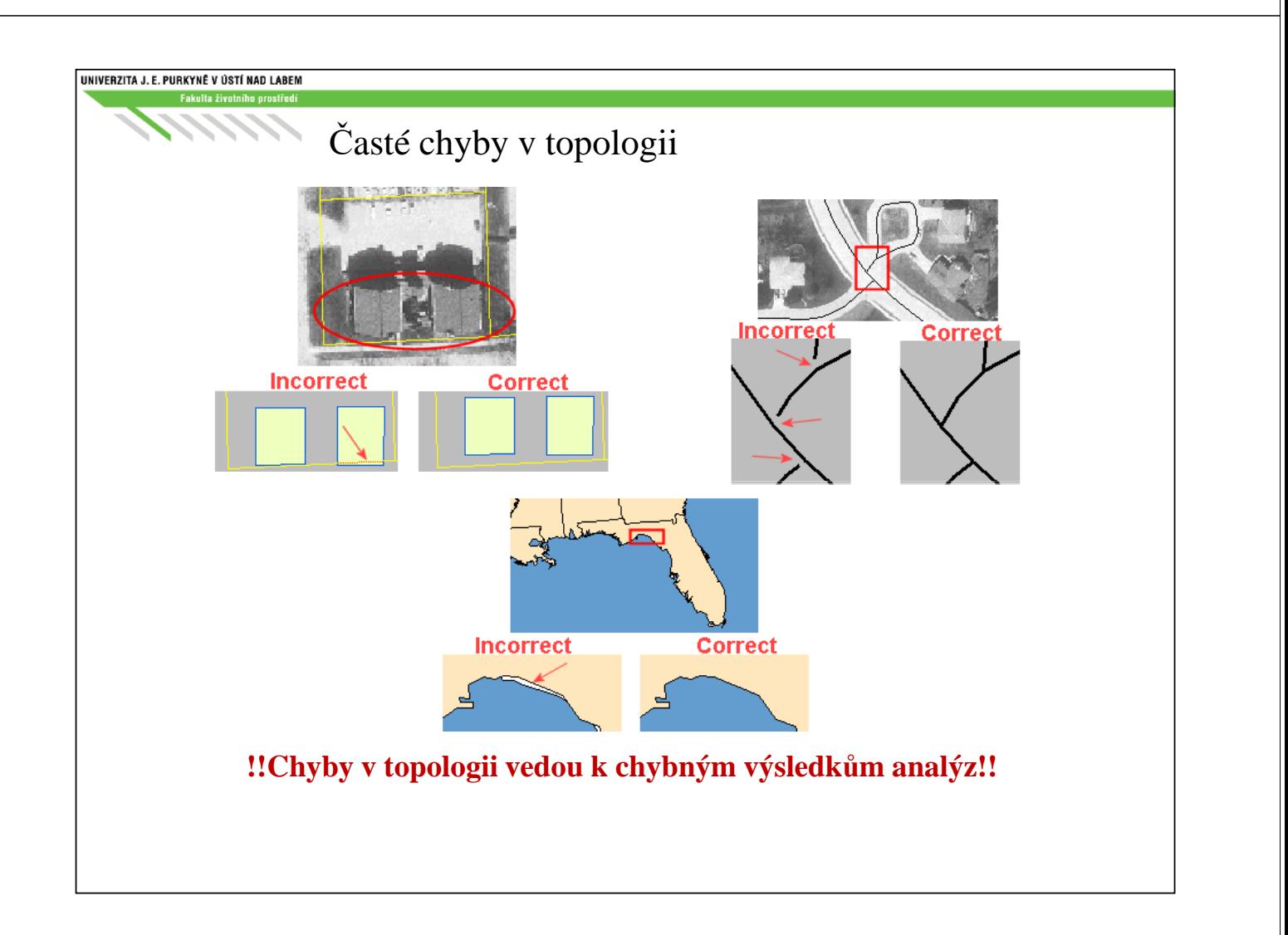

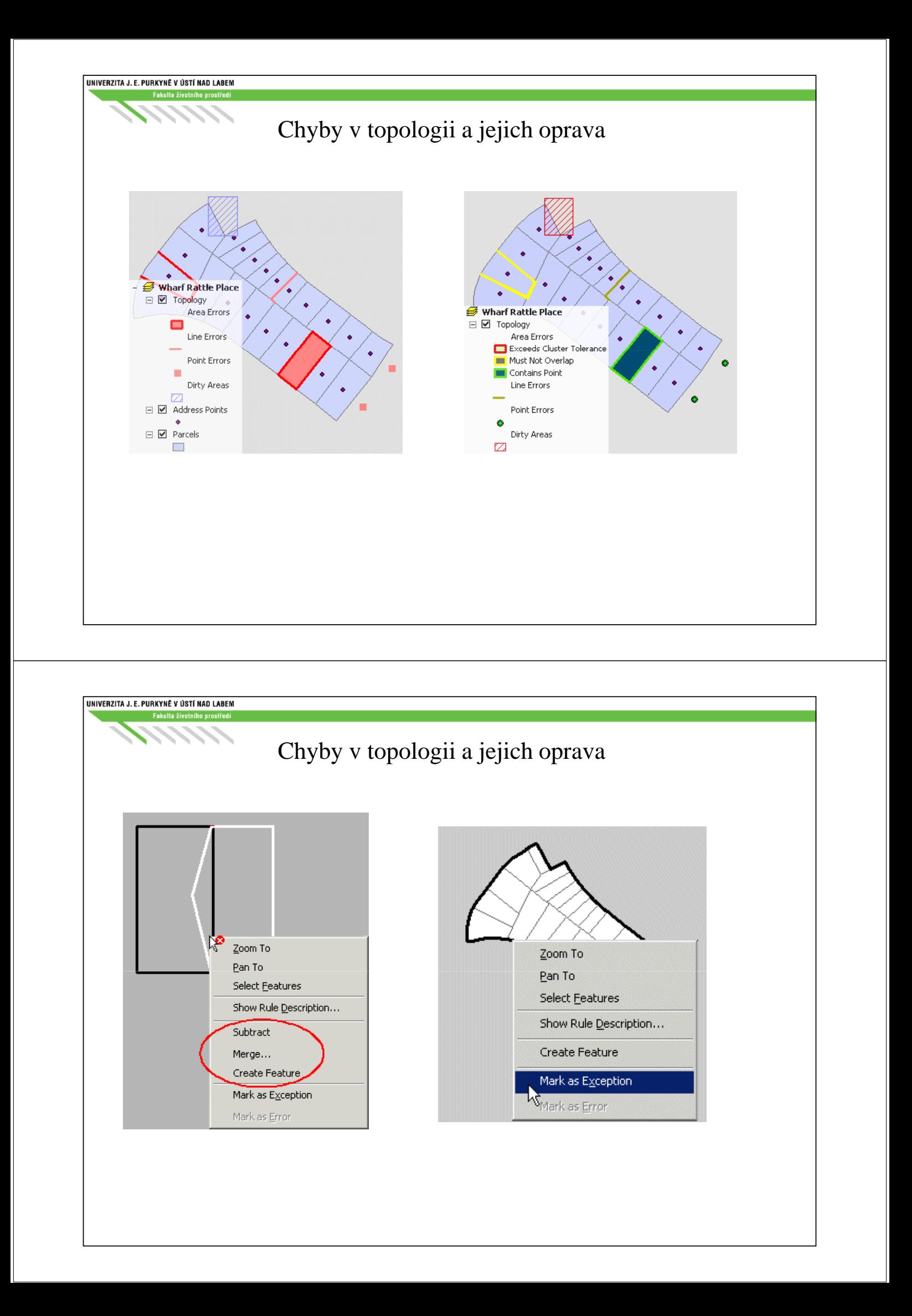

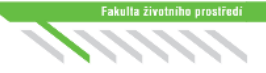

# **6. Geometric network** (geometrická sít):

- pravidla propojitelnosti prvků ve datové sadě prvků
- geometrická síť se skládá z prvků tvořících hrany sítě (například vodovodní potrubí) a prvků, které vytvářejí styčné body sítě (například ventil na potrubí).

# **7. Raster dataset** (rastrová sada prvků):

- obsahuje rastrová data
- informace o všech existujících rastrových datových sadách jsou v geodatabázi fyzicky uloženy v tabulce GDB\_ FeatureDataset.
- rastrová data nejsou ve skutečnosti ukládána přímo v personální geodatabázi, ale v IDB adresáři (image database folder), který se nachází ve stejném adresáři jako \*.mdb soubor personální geodatabáze
- **8. Raster catalog** (katalog rastrů):
	- kolekce rastrových datových sad definovaná v tabulce, kde každý prvek identifikuje jednu rastrovou sadu prvků
	- používá se k zobrazení přiléhajících, částečně nebo zcela se překrývajících rastrových sad prvků, bez nutnosti sloučit je v jednu
	- informace o všech existujících katalozích rastrů jsou v geodatabázi fyzicky uloženy v tabulce GDB\_ RasterCatalogs.

#### UNIVERZITA J. E. PURKYNĚ V ÚSTÍ NAD LABEM

# Benefity plynoucí z používání GDB

- všechna data organizována v rámci jedné databáze (složky)
- každá feature class má definovaný souřadnicový systém
- subtypy a domény zajišťují integritu atributů
- topologie odhalí možné chyby v datech

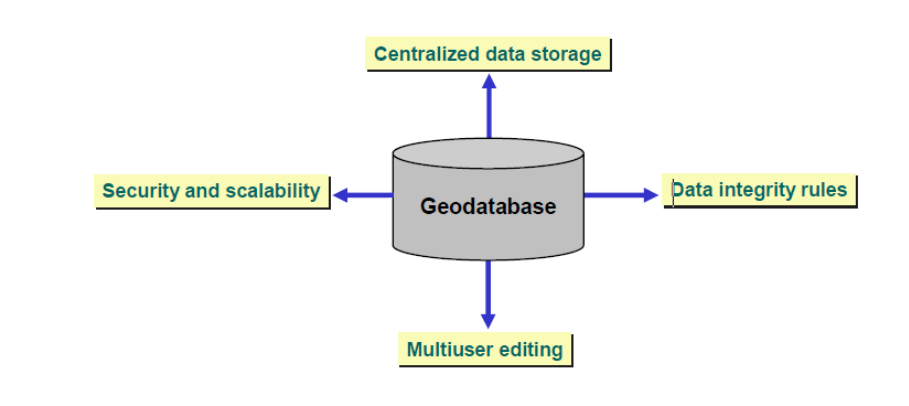

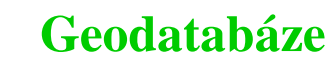

Většina desktopových software pro GIS obsahuje podporu pro osobní geodatabázi. Liší se terminologií, možnostmi, formátem, ...

# **Výhody:**

- Podpora pro dvou-, tří- a čtyřdimenzionální vektorová data.
- Možnost klasifikovat prvky uvnitř jedné prvkové třídy použitím subtypů (subtypes).
- Možnost definovat prostorové vztahy mezi daty použitím topologických pravidel (topology rules). Rozhodneme, které prostorové vztahy v datech jsou důležité, poté vybereme odpovídající pravidla pro modelování těchto vztahů. Pravidla můžeme později přidávat i odebírat.
- Možnost "offline editace". Můžete si data z geodatabáze stáhnout například do notebooku, vyrazit do terénu, tam provést editace dat a po návratu do kanceláře přidat editovaná data do geodatabáze.
- Možnost výměny dat (import, export) ve formátu XML
- Provádět složitější vektorově orientované úlohy

# **Nevýhody:**

- přenositelnost mezi systémy
- nutné znát základní principy, terminologii
- přísnější požadavky na kvalitu vkládaných geodat